МИНИСТЕРСТВО НАУКИ И ВЫСШЕГО ОБРАЗОВАНИЯ РОССИЙСКОЙ ФЕДЕРАЦИИ

## ФЕДЕРАЛЬНОЕ ГОСУДАРСТВЕННОЕ БЮДЖЕТНОЕ ОБРАЗОВАТЕЛЬНОЕ УЧРЕЖДЕНИЕ ВЫСШЕГО ОБРАЗОВАНИЯ «РЯЗАНСКИЙ ГОСУДАРСТВЕННЫЙ РАДИОТЕХНИЧЕСКИЙ УНИВЕРСИТЕТ ИМЕНИ В.Ф. УТКИНА»

Кафедра «Радиотехнические системы»

## **ОЦЕНОЧНЫЕ МАТЕРИАЛЫ ДИСЦИПЛИНЫ**

## **«ИНФОРМАТИКА»**

**\_**

Направление подготовки 11.03.01«Радиотехника»

Направленность (профиль) подготовки «Аппаратно-программная инженерия радиолокационных и навигационных систем» «Беспроводные технологии в радиотехнических системах и устройствах» «Программно-аппаратные средства систем радиомониторинга и радиоэлектронной борьбы» «Радиотехнические системы локации, навигации и телевидения» «Радиофотоника»

> Уровень подготовки Бакалавриат

Квалификация выпускника – бакалавр

Форма обучения – очная

Рязань 2020 г

*Оценочные материалы* – это совокупность учебно-методических материалов и процедур для оценки качества освоения обучающимися данной дисциплины как части основной образовательной программы.

Цель – оценить соответствие знаний, умений и уровня приобретенных компетенций, обучающихся целям и требованиям основной образовательной программы в ходе проведения текущего контроля и промежуточной аттестации.

Основная задача – обеспечить оценку уровня сформированности общекультурных и профессиональных компетенций, приобретаемых обучающимся в соответствии с этими требованиями.

## **1. Перечень компетенций с указанием этапов их формирования**

При освоении данной дисциплины формируются следующие компетенции: ОПК-3 - способность применять методы поиска, хранения, обработки, анализа и представления в требуемом формате информации из различных источников и баз данных, соблюдая при этом основные требования информационной безопасности;

ОПК-4 - способность применять современные компьютерные технологии для подготовки текстовой и конструкторско-технологической документации с учетом требований нормативной документации.

Указанные компетенции формируются в соответствии со следующими этапами:

– формирование и развитие теоретических знаний, предусмотренных указанными компетенциями (лекционные и практические занятия, самостоятельная работа студентов);

– приобретение и развитие практических умений, предусмотренных компетенциями (лабораторные работы, самостоятельная работа студентов);

– закрепление теоретических знаний, умений и практических навыков, предусмотренных компетенциями, в ходе решения конкретных задач на практических занятиях и лабораторных работах, текущего контроля знаний обучающихся, в процессе сдачи экзамена.

Контроль знаний обучающихся проводится в форме текущего контроля и промежуточной аттестации.

Текущий контроль успеваемости и промежуточная аттестация проводятся с целью определения степени усвоения учебного материала, своевременного выявления и устранения недостатков в подготовке обучающихся, организации работы обучающихся в ходе учебных занятий и оказания им индивидуальной помощи.

К контролю текущей успеваемости относятся проверка знаний, умений и навыков обучающихся: на практических занятиях и лабораторных работах по результатам выполнения и защиты обучающимися индивидуальных заданий, по результатам коллоквиумов, по результатам выполнения контрольных работ и тестов, по результатам проверки качества конспектов лекций и иных материалов. При оценивании (определении) результатов освоения дисциплины применяется десятибалльная система.

В качестве оценочных средств на протяжении семестра используется устные и письменные ответы студентов на индивидуальные вопросы, письменное тестирование по теоретическим разделам курса, реферат. Дополнительным средством оценки знаний и умений студентов является отчет о проведении лабораторных работ и их защита.

По итогам курса обучающиеся сдают экзамен. Форма проведения – устный ответ с письменным подкреплением по утвержденным билетам, сформулированным с учетом содержания дисциплины. В экзаменационный билет включается два теоретических вопроса и одна задача. В процессе подготовки к устному ответу экзаменуемый должен составить в письменном виде план ответа, включающий в себя определения, выводы формул, схемы и пр. Решение задачи предоставляется в письменном виде.

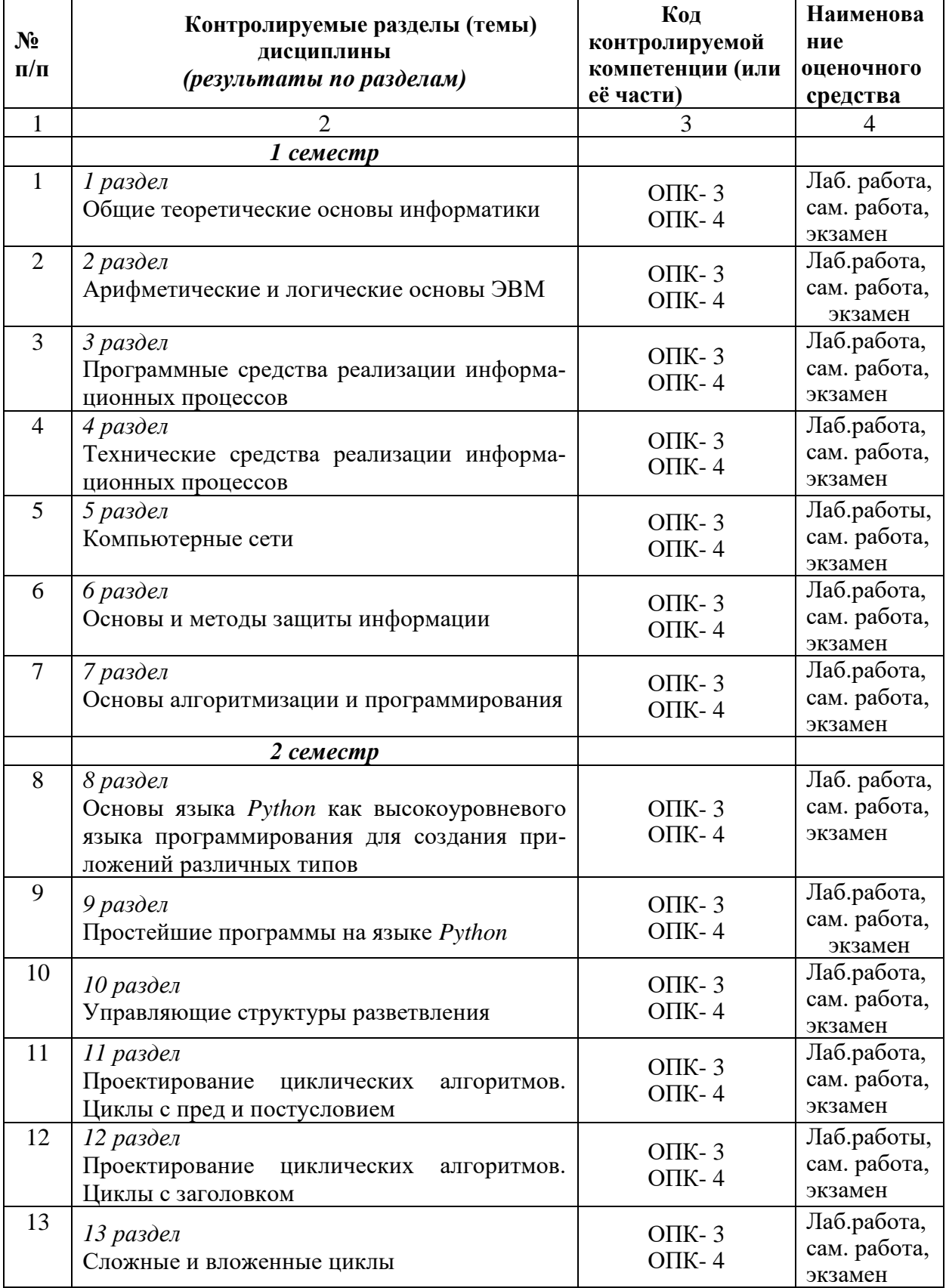

# **2. Паспорт фонда оценочных средств по дисциплине**

## 3. Показатели и критерии оценивания компетенций (результатов) на различных этапах их формирования, описание шкал оценивания

Сформированность каждой компетенции в рамках освоения данной дисциплины оценивается по трехуровневой шкале:

- пороговый уровень (удовлетворительный) является обязательным для всех обучающихся по завершении освоения дисциплины;

- продвинутый уровень (хороший) характеризуется превышением минимальных характеристик сформированности компетенций по завершении освоения дисциплины;

- эталонный уровень (отличный) характеризуется максимально возможной выраженностью компетенций и является важным качественным ориентиром для самосовершенствования обучаемого.

При достаточном качестве освоения более 81% приведенных знаний, умений и навыков преподаватель оценивает освоение данной компетенции в рамках настоящей дисциплины на эталонном уровне, при освоении более 61% приведенных знаний, умений и навыков на продвинутом, при освоении более 41% приведенных знаний умений и навыков – на пороговом уровне. При освоении менее 40% приведенных знаний, умений и навыков компетенция в рамках настоящей дисциплины считается неосвоенной.

Уровень сформированности каждой компетенции на различных этапах ее формирования в процессе освоения дисциплины оценивается в ходе текущего контроля успеваемости и представлено различными видами оценочных средств.

Оценке сформированности в рамках данной дисциплины подлежат компетенции

ОПК-3, ОПК-4, указанные в п.1 рабочей программы. Преподавателем оценивается содержательная сторона и качество устных и письменных ответов студентов на индивидуальные вопросы во время практических занятий, материалов, приведенных в письменном тестирование по теоретическим разделам курса и реферате. Дополнительным средством оценки знаний и умений студентов является отчет о проведении лабораторных работ и их защита. Учитываются:

- уровень усвоения материала, предусмотренного программой курса;

- умение анализировать материал и устанавливать причинно-следственные связи;

- ответы на вопросы: полнота, аргументированность, убежденность, качество ответа (его общая композиция, логичность, общая эрудиция);

- качество выполненной лабораторной работы (программного продукта);

- правильность выполненной контрольной работы (теста);

- использование основной и дополнительной литературы при подготовке,

и принимаются во внимание знания, умения, навыки, перечисленные в п.2 рабочей программы дисциплины.

Критерии оценивания уровня сформированности компетенции в процессе выполнения контрольных заданий:

41%-60% правильных ответов соответствует пороговому уровню сформированности компетенции на данном этапе ее формирования;

61%-80% правильных ответов соответствует продвинутому уровню сформированности компетенции на данном этапе ее формирования;

81%-100% правильных ответов соответствует эталонному уровню сформированности компетенции на данном этапе ее формирования.

Сформированность уровня компетенций не ниже порогового является основанием для допуска обучающегося к промежуточной аттестации по данной дисциплине. Формой промежуточной аттестации в 1 семестре по данной дисциплине является экзамен, оцениваемый по принятой в ФГБОУ ВО «РГРТУ» четырехбалльной системе: «неудовлетворительно», «удовлетворительно», «хорошо» и «отлично»:

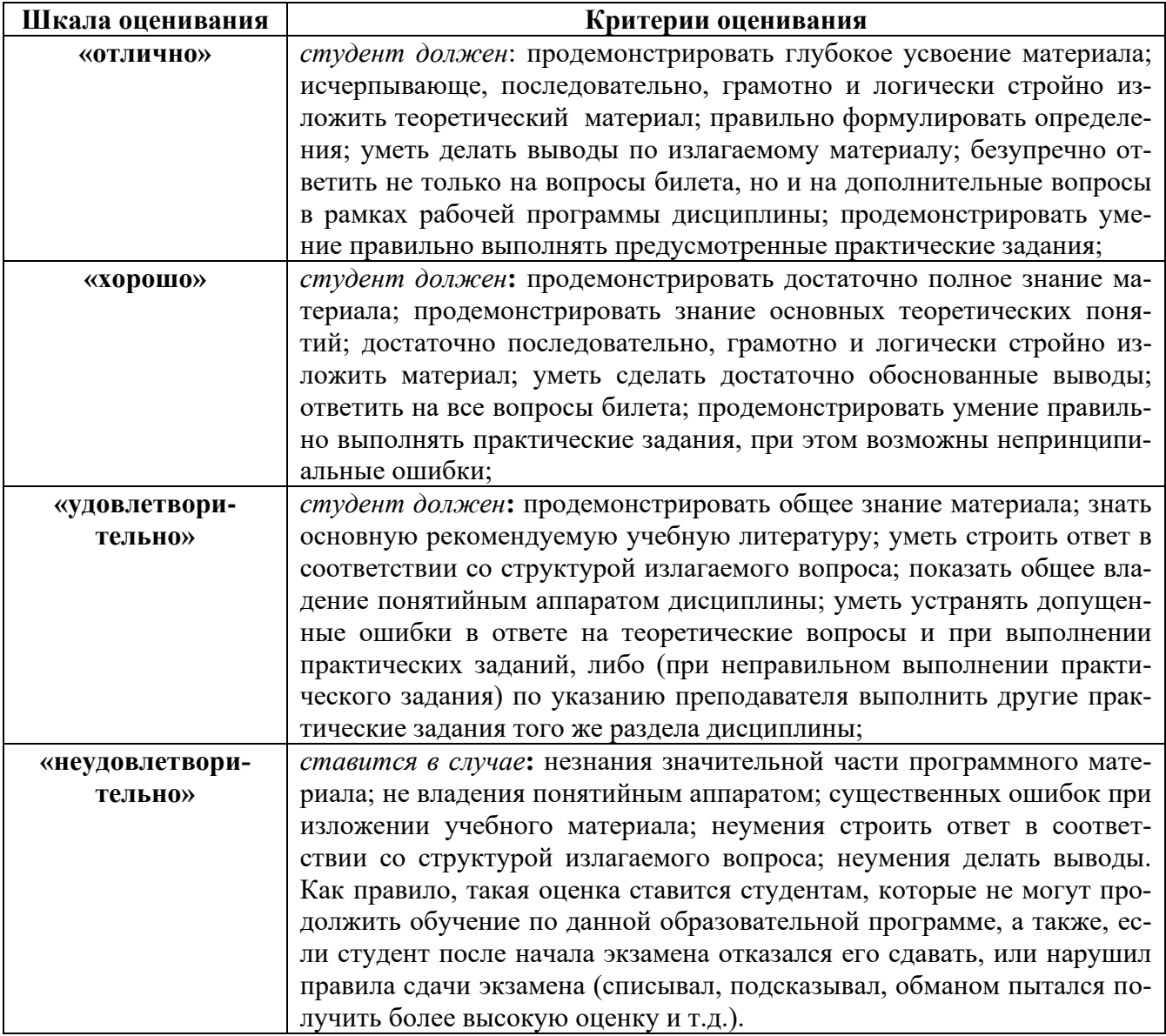

## **4. Типовые контрольные задания и иные материалы 4.1.** *Типовые задания для лабораторных работ 1 семестр*

## *Лабораторная работа № 1.*

*Освоение приемов работы с данными в различных системах счисления Задание 1*

## *Вариант № 1*

- 1. Сложить числа, составляющие Вашу дату рождения. Например,  $1993 + 07 + 24 = 2024$
- 2. Каждое из слагаемых, полученный результат представить в двоичной, двоичнодесятичной, восьмеричной, шестнадцатеричной системах счисления. Полностью представить алгоритм перевода чисел и выполнить обратные преобразования для проверки полученных действий.
- 3. Представить число 46119,143 в двоичной системе счисления. Выполнить проверку правильности перевода.

4. Выполнить действия над числами в двоичной системе счисления. Выполнить проверку каждого арифметического действия в отдельности путем обратного перевода. 8237 + 2793 - 214 \* 75

#### *Вариант № 2*

- 1. Сложить числа, составляющие Вашу дату рождения. Например,  $1993 + 07 + 24 = 2024$
- 2. Каждое из слагаемых, полученный результат представить в двоичной, двоичнодесятичной, восьмеричной, шестнадцатеричной системах счисления. Полностью представить алгоритм перевода чисел и выполнить обратные преобразования для проверки полученных действий.
- 3. Представить число 36719,103 в двоичной системе счисления. Выполнить проверку правильности перевода.
- 4. Выполнить действия над числами в двоичной системе счисления. Выполнить проверку каждого арифметического действия в отдельности путем обратного перевода.

 $16276 + 936 - 13 * 45$ 

## *Задание 2. Освоение приемов и правил математических действий над данными в различных системах счисления*

- 1. Вычислить с точностью 3 знака после запятой значение выражения в десятичной СС.
- 2. Перевести все числа в двоичную СС с точностью 4 знака после запятой.
- 3. Выполнить все арифметические операции в двоичной СС с точностью 4 знака.
- 4. Вычислить погрешность вычисления как разность между пунктами 1 и 3.
- 5. Повторить пункты 2-4 для восьмеричной системы счисления.
- 6. Повторить пункты 2-4 для шестнадцатеричной системы счисления.

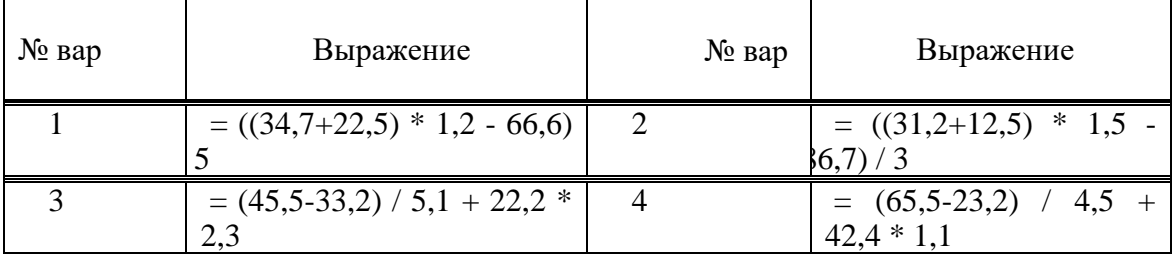

Варианты заданий

## *Лабораторная работа № 2.*

*Действия в различных системах счисления и представление чисел в прямом, дополнительном, обратном кодах*

#### *Задание 1*

1 Перевести число 0,19 из десятичной системы счисления в двоичную, а число 11001,101 из двоичной в десятичную систему. Затем выполнить операцию (-27)+(-37) над двоичными представлениями чисел в обратном коде.

2 Перевести число 6352 из восьмеричной системы счисления в двоичную, а число 1010,1101 из двоичной в десятичную систему. Затем выполнить операцию 68:24 над двоичными представлениями чисел в прямом коде.

## Задание 2. Изучение основ алгебры логики

Произвести минимизацию одной из заданных логических функций, используя законы и тождества Булевой алгебры.

4.1. 
$$
\overline{x}_1 x_2 \overline{x}_3 x_4 + \overline{x}_1 \overline{x}_2 x_3 + \overline{x}_2 x_3 \overline{x}_4 + \overline{x}_1 x_3 x_4 + x_1 \overline{x}_3;
$$
  
\n4.2.  $x_1 x_2 x_3 x_4 + \overline{x}_1 x_2 x_4 + x_1 \overline{x}_2 \overline{x}_3 + \overline{x}_2 \overline{x}_3 x_4 + \overline{x}_1 \overline{x}_3;$   
\n4.3.  $\overline{x}_1 x_2 x_3 \overline{x}_4 + x_2 x_3 x_4 + \overline{x}_1 \overline{x}_3 x_4 + \overline{x}_1 \overline{x}_2 \overline{x}_4 + x_1 \overline{x}_3;$   
\n4.4.  $\overline{x}_1 \overline{x}_2 x_3 \overline{x}_4 + x_1 x_2 \overline{x}_3 \overline{x}_4 + x_1 x_2 x_3 x_4 + x_1 \overline{x}_2 x_4 + \overline{x}_1 \overline{x}_2 \overline{x}_3 + x_3 \overline{x}_4;$   
\n4.5.  $\overline{x}_1 x_2 x_3 x_4 + x_1 \overline{x}_2 x_3 \overline{x}_4 + \overline{x}_1 \overline{x}_3 x_4 + x_1 \overline{x}_2 x_4 + x_2 x_3;$ 

Построить таблицы истинности для конкретных наборов данных и реализовать соответствующую структуру схем логических элементов.

## Лабораторная работа № 3

Задание 1.

## Задания к лабораторной работе по теме **OC** Windows

- Выполнить в Windows следующие операции с ярлыками на Рабочем столе:  $1_{-}$
- активизировать объект Мой компьютер, сделав двойной клик левой клавишей мыши, просмотрев информационные ресурсы своего компьютера, закрыть это окно;
- посмотреть свойства объекта Мой компьютер, сделав клик правой клавишей мыши на объекте и выбрав в контекстном меню команду Свойства; посмотреть свойства диска С: в окне Мой компьютер;

Изучить структуру Главного меню, нажав левой клавишей мыши на кнопку Пуск, и  $2.$ Контекстного меню, нажав правой клавишей мыши на кнопку Пуск. Изучить структуру Операционного мен.

Изменить свойства Экрана, вызвав контекстное меню на любом свободном месте 3. Рабочего стола и выбрав команду Свойства: выбрать новый фоновый рисунок, заставку, определить интервал включения заставки в две минуты, установить пароль на снятие заставки. Дождаться появления заставки и снять заставку с помощью пароля. Отменить применение пароля и отказаться от применения заставки.

Осуществить запуск программы Paint следующим способом:  $\overline{4}$ .

Пуск / Главное меню / Программы / Стандартные / Paint.

В окне графического редактора *Paint* создать рисунок - свой логотип университета. Рисунок должен содержать аббревиатуру университета. Созданный рисунок сохранить в папке группы под именем Файл 2.

Создать и сохранить в папке своей группы Файл 3, содержащий копию текста и ко- $5<sub>1</sub>$ пию вашего рисунка.

6. Осуществить запуск программы Проводник одним из следующих способов:

- Пуск / Главное меню / Программы / Проводник;
- Пуск / Контекстное меню / Проводник.

Выполнить настройку левой и правой области Проводника.

 $7.$ В папке своей группы создать следующую систему папок:

Фами..<br>— Папка-1<br>— Папка-2<br>— *Ц*апка-2 Фамилия  $\stackrel{1}{\overbrace{}}$ Папка-2<br>— Папка-3<br>— Папка-4

*Задание 1.*

#### *Типовые задания к лабораторной работе по теме ОС MS DOS*

1. Составить пакетный файл, выполняющий указанные далее действия при его запуске. Текущим каталогом для работы должен быть корневой каталог рабочего диска *Z:*. В этом каталоге создать следующую систему каталогов:

$$
\begin{array}{c|c}\n & H_{\text{M31}} \\
 & H_{\text{M32}} \\
 \hline\n & H_{\text{M33}} \\
 & H_{\text{M34}} \\
 & H_{\text{M35}} \\
\end{array}
$$

В каталоге *Имя1* создать с помощью команды *Copy* текстовый файл с именем *Test1.txt* произвольного содержания. Вывести содержимое созданного файла на экран монитора.

Скопировать созданный текстовый файл в другие каталоги, создав в каждом из них копию этого текстового файла. Дать созданным копиям файла новые имена: *Test2.txt, Test3.txt, Test4.txt*. Создать текстовый файл с именем *Test5.txt,* объединив содержимое двух файлов *Test1.txt и Test2.txt*. Вывести содержимое созданного файла на экран монитора. Вывести на экран оглавление каталога *Имя1*. Вывести на экран дерево каталогов текущего диска.

2. Составить пакетный файл, выполняющий указанные далее действия при его запуске. Текущим каталогом для работы должен быть корневой каталог рабочего диска *Z:*. В этом каталоге создать следующую систему каталогов:

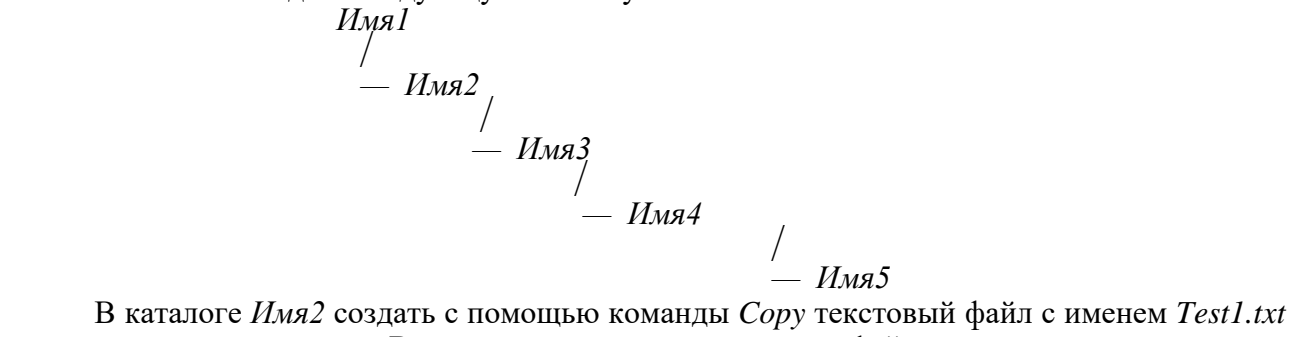

произвольного содержания. Вывести содержимое созданного файла на экран монитора.

Скопировать созданный текстовый файл в другие каталоги, создав в каждом из них копию этого текстового файла. Дать созданным копиям файла новые имена: *Test2.txt, Test3.txt, Test4.txt.* Создать текстовый файл с именем *Test5.txt,* объединив содержимое двух файлов *Test1.txt и Test2.txt*. Вывести содержимое созданного файла на экран монитора. Вывести на экран оглавление каталога *Имя2*. Вывести на экран дерево каталогов текущего диска.

## *Лабораторная работа № 4*

#### *Задание 1. Изучение оболочки Norton Commander Задания к лабораторной работе по теме «Norton Commander»*

Выполнить задания по теме MS DOS, используя средства операционной оболочки *Norton Commander.*

> *Задание к лабораторной работе Команды MS DOS. Работа в NC*

- 1*. Основные команды MS DOS. Работа к командной строке.*
- *2. Работа в NC.*

Выполнить те же действия, что в пункте 1, используя функциональные клави-

ши.

## *Задание 2.*

## *Создание и ведение архивов Задание на лабораторную работу*

Лабораторная работа посвящена знакомству с программами архивации данных, освоению основных операций и формированию навыков работы с архивами различного типа*.* 

## *Лабораторная работа № 5 Задание на лабораторную работу Создание документов с использованием текстовых приложений*

Все предлагаемые задания следует выполнить в одном файле и сохранить в каталоге группы под именем *LAB\_11*.

1. *Предварительно подготовить* не менее 3-х страниц текстового документа, содержащего объекты таблица, рисунок, созданного с использованием текстового приложения.

- *2. Нумерованные названия.*
- 3. *Вставка сносок.*
- *4. Вставка в документ растровых и векторных рисунков.*
- 5. *Стили и структура документа. Применение стилей.*
- 6. *Стили заголовков. Создание и изменение стиля.*
- *7. Шаблоны. Создание шаблона на основе существующего документа.*

#### *Лабораторная работа № 6*

## *Создание документов с использованием табличного*

## *процессора приложения Ореn Office*

## *Индивидуальные задания для выполнения*

Все задания, приведенные ниже, выполните в *одной* рабочей книге и сохраните

## под именем *Лаб\_13\_14*.

**1.** Сформируйте лист календаря, на тот месяц текущего года, который соответствует Вашему варианту. Заполните его постоянными значениями — числами, символами, текстом. Выделите цветом даты государственных праздников, создайте примечания к тем ячейкам, в которых указан день работников определенной сферы (негосударственные праздники). Воспользуйтесь уже известными Вам операциями форматирования текста, добавлением объекта WordArt, вставкой рисунков, форматированием ячеек.

## *Лабораторные работы № 7,8*

## *Основы алгоритмизации. Способы представления алгоритмов. Основные структуры алгоритмов*.

*Задание 1.*

*Составить линейный алгоритм,* используя элементы блок-схем и структурограмм. **Вариант 1**

$$
x = \frac{a \cdot \sqrt{\sin x + 3 \cdot e^{-ax}}}{\sqrt[3]{\ln(2b + c^2) + b^{ax}}} ; \qquad z = \left(\frac{a^2}{a + b} + \frac{c}{ax^2 + bx}\right)^5 + \sin \frac{x}{3}
$$

**Вариант 2**

$$
\alpha = e^{2x} - e^{-2x}
$$
;  $y = (\sqrt{\frac{ax^2 + b}{a^2x + b^3}} + tgx)^{2/3}$ 

*Задание 2.*

*Составить алгоритм разветвления,* используя элементы блок-схем и структурограмм. *Задание 3.*

*Составить алгоритм цикла с постусловием,* используя элементы блок-схем и структурограмм.

#### Вариант 1

При изменении аргумента  $x$  от начального значения  $x_0$  до конечного значения  $x_n$  с постоянным шагом  $h_x$ ,

T.e.  $x = x_0(h_x)x_n$ .

вычислить функцию:

$$
f(x) = \begin{cases} 3x + \sqrt{|x+1|}, & ecuu \quad x < -2; \\ \frac{\sin x + \cos x}{2x + 1}, & ecuu \quad -2 \le x \le -1,5; \\ e^{-3x^2 + 2x - 1}, & ecuu \quad -1.5 < x \le 1. \end{cases}
$$

При других  $x$  функция  $f(x)$  не определена.

**Вариант 2** При изменении аргумента *х* от начального значения  $x_0$  до конечного значения  $x_n$  с постоянным

шагом  $h_x$ , т.е.  $x = x_0(h_x)x_n$ . вычислить функцию:

$$
f(x) = \begin{cases} \frac{(x+5)(x-6)}{(x-2)(x+3)}, & e c \pi u & x > 1,75; \\ \frac{x^2+2x+4}{x^2-2x+1}, & e c \pi u & x \le 1,75. \end{cases}
$$

Точки разрыва исключить.

## Вариант 3

Задание 4.

Составить алгоритм цикла с предусловием, используя элементы блок-схем и структурограмм.

Вариант 1. Вычислить

$$
z = \begin{cases} \frac{10}{\sum_{n=1}^{n} a^n - 5}, & \text{cclim } a < 4; \\ \frac{a+1}{a} \prod_{n=1}^{8} \frac{a-1}{n}, & \text{cclim } a \ge 4; \end{cases}
$$

Для контрольного просчета принять а = 1,7. Вариант 2. Вычислить

$$
P = (xt)!
$$
;  $n! = 1 \cdot 2 \cdot ... \cdot n$ ;  $t = \begin{cases} 1.5, \text{ ecl } x - \text{ qcl } t \\ 2, \text{ ecl } x - \text{ H} \text{ ecl } t \end{cases}$ 

Для контрольного просчета принять  $x = 3$ . Вариант 3. Вычислить

## Типовые задания для лабораторных работ 2 семестр

 $\epsilon$  -

## Лабораторная работа № 1 Python. Основные правила работы в среде PyCharm

Данная лабораторная работа посвящена изучению базовых правил работы со средой PyCharm, которые необходимы для выполнения цикла лабораторных работ по программированию на языке Python. Цикл лабораторных работ реализован на примере языка Python версии 3.3.2. В цикле лабораторных работ используется свободно распространяемая интегрированная среда разработки IDE PyCharm.

Целью работы является: получение базовых навыков работы со средой PyCharm, знакомство с простейшей программой на языке *Python и изучение ее содержания*.

## $\setminus$

## $Ja$ бораторная работа  $\mathcal{N}$ <sup>o</sup> 2 Python. Проектирование алгоритмов и программ линейной структуры Варианты заданий к лабораторной работе

Составить линейный алгоритм и программу, в которой вводятся исходные данные, вычисляются заданные арифметические выражения и выводятся на экран дисплея результаты вычислений (исходные данные выбираются произвольно).

## Вариант 1

$$
y = \sqrt{a_0 + a_1 x^2} + 2x^5 + \frac{0.13725 \cdot 10^{-3} + a_0^2}{2 + \sin^2 3x}; \qquad z = a_0 \sqrt[3]{x} + \ln |1 + a_0 + a_1 x^3|
$$

Вариант 2

$$
y_1 = \ln |x^3| + t g \alpha - e^{\alpha^2 + x};
$$
  $y_2 = \lg |a^7| + \arctan^2 x^2 + \frac{\pi + 4.56 \cdot 10^{-4}}{\sqrt[4]{|a + x|}}$ 

## Лабораторная работа № 3-4 Python. Разработка разветвляющихся алгоритмов и программ. Многоальтернативное ветвление

Варианты заданий к лабораторной работе

## Вариант 1

Составить алгоритм и программу вычисления функции  $f(x)$  при произвольном  $x$ :

$$
f(x) = \begin{cases} 2x + 4, & e c \pi u - 2 \le x \le -1; \\ 2x^2, & e c \pi u - 1 < x \le 1; \\ -2x + 2, & e c \pi u - 1 < x \le 2. \end{cases}
$$

При  $x < -2$  и  $x > 2$  функция  $f(x)$  не определена.

## Вариант 2

Составить алгоритм и программу вычисления функции  $y = f(x)$ , график которой изображен на рисунке

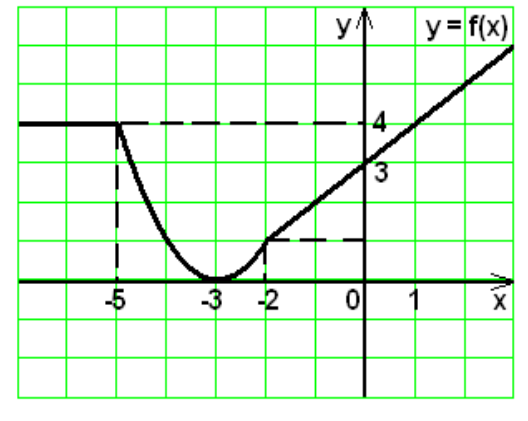

## Лабораторная работа № 5

Python. Разработка и реализация алгоритмов разветвляющейся структуры с оператором тернарного условного выбора

#### Варианты заданий к лабораторной работе

Разработать программу с использованием с использованием оператора тернарного условного выбора.

## Вариант 1

Разработать программу, которая вычисляет один из корней в указанной точке. Вид простейшего меню:

Введите код корня:  $1 - y = x$  $2 - y = \text{SORT}(x)$  $3 - y = EXP(1/3 * ln(x))$  $4 - y = SORT (SORT (x))$ 

## Вариант 2

Разработать программу, которая выводит на экран дисплея значение функции sin t при различных значениях аргумента t.

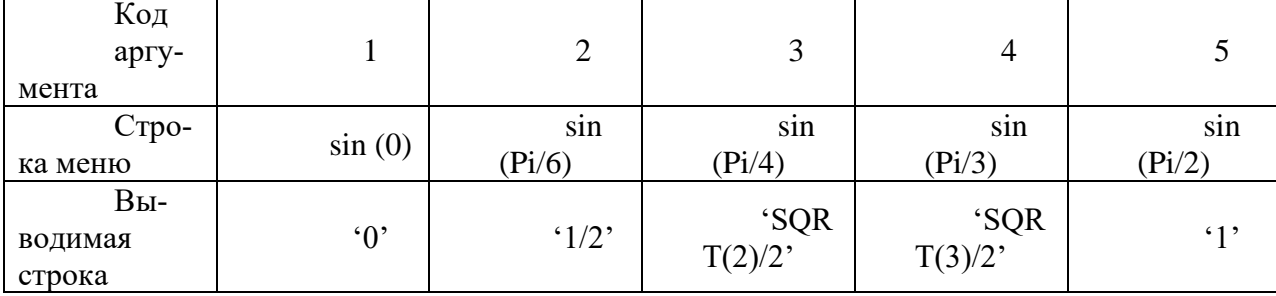

## Лабораторная работа № 6-7 Табулирование функций с использованием циклических алгоритмов с предусловием Варианты заданий к лабораторной работе

Для всех вариантов заданий разработать алгоритм и программу, имеющих структуру цикла с предусловием и осуществляющих табулирование заданной функции при изменении аргумента х от начального значения  $x_0$  до конечного значения  $x_n$  с постоянным шагом  $h_r$ , T.e.  $x = x_0(h_x)x_n$ .

В каждом из вариантов дана сложная функция  $f(x)$ .

## Вариант 1

При изменении аргумента  $x$  от начального значения  $x_0$  до конечного значения  $x_n$  с постоянным шагом  $h_r$ , т.е.  $x = x_0(h_r)x_n$ .

вычислить функцию:

 $f(x) = \begin{cases} 2x + 4, & e c \pi u - 2 \le x \le -1; \\ 2x^2, & e c \pi u - 1 < x \le 1; \\ -2x + 2, & e c \pi u - 1 < x \le 2. \end{cases}$ 

При  $x < -2$  и  $x > 2$  функция  $f(x)$  не определена.

## Вариант 2

При изменении аргумента  $x$  от начального значения  $x_0$  до конечного значения  $x_n$  с постоянным шагом  $h_r$ , т.е.  $x = x_0(h_r)x_n$ .

вычислить функцию:

$$
f(x) = \begin{cases} 1, & e c \pi u & x \le -1; \\ 2x^2 - 1, & e c \pi u & -1 < x \le 1; \\ x^2, & e c \pi u & 1 < x \le 2. \end{cases}
$$

При  $x > 2$  функция  $f(x)$  не определена.

## Лабораторная работа № 8-9 Python. Проектирование алгоритмов и программ с использованием цикла с постусловием. Табулирование сложных функций Варианты заданий к лабораторной работе

#### Вариант 1

Значение функции  $f(x) = 2 \sin \frac{3}{4} x$  определены при различных значениях аргумента  $x = x_0(h_r)x_n$ . Определить координаты точки  $(x; f(x))$ , которая ближе всего расположена к началу координат, т.е. к точке  $(0; 0)$ .

## Вариант 2

Значения функций  $f_1(x) = 2 + \sin 3x$  и  $f_2(x) = \cos \frac{x}{2}$  определены в точках  $x = x_0(h_x)x_n$ . Определить, при каком *х* расстояние между  $f_1(x)$  и  $f_2(x)$  минимально?

## Лабораторная работа № 10 Проектирование алгоритмов и программ вычисления конечных сумм и произведений Варианты заданий к лабораторной работе

1. Вычислить сумму

$$
S = \sum_{n=0}^{10} \frac{x^{4n+1}}{4n+1} \text{ при } x = 1,2
$$

2. Вычислить сумму

$$
S = \sum_{n=1}^{20} (a^n + 1) \ln x; \quad a = \begin{cases} 0.5, \text{ ecl } n \ge 12 \text{ m} \ x \ge 3.5; \\ 7.5 \text{ b } \text{ ocl } n \text{ b } \text{ m.} \end{cases}
$$

Лабораторные работы № 11-12

Python. Проектирование алгоритмов и программ со структурой вложенных циклов

Варианты заданий к лабораторной работе

Вариант №1.

Y=
$$
\frac{ax}{\sqrt{x+a}}
$$
,  $\text{rge}$   $a = \begin{cases} \frac{12}{\sum_{k=1}^{x} x+k^2}, e\text{cnu} & x < 1, \\ 1, e\text{cnu} & x \ge 1 \end{cases}$   
X = 0.2 (0.2) 1.6.

Вариант № 2.

$$
Z = \begin{cases} \frac{10}{2}a^2 \\ \frac{a+1}{2}a^n - 5 \\ \frac{a+1}{2}a^n \end{cases}, \quad e\text{ or } a < 4;\\ \frac{a+1}{2}a^n \text{ , } e\text{ or } a \ge 4;\\ a = 2(0,5)8.
$$

## 4.2. Контрольные вопросы текущего контроля на практических занятиях и коллоквиумах, при защите лабораторных работ

## $Tema$   $I$

Основные понятия и определения информатики

- 1. Определение информатики, ее состав
- 2. Понятие информации, данных, формы представления данных
- 3. Понятие информации, мера информации, свойства информации
- 4. Формы адекватности и соответствующие им меры информации:
- 5. Системы счисления, используемые в ЭВМ
- 6. Перевод чисел из одной системы счисления в другую
- 7. Двоичная арифметика.
- 8. История развития вычислительной техники
- 9. Поколения компьютеров

10. Классификация ПК

## Тема 2

Программное обеспечение современного компьютера

- 1. Программное обеспечение. Виды программ
- 2. Системные программы.
- 3. Современные виды ПО
- 4. Прикладные программы
- 5. Сервисные программы-утилиты
- 6. Программы упаковщики (архиваторы) ARJ, RAR, PKZIP
- 7. Программы диагностики ПК
- 8. Программы для создания резервных копий, антивирусные программы и др.
- 9. Файлы. Папки. Файловая система
- 10. Обзор операционных систем
- 11. Определить структуру современного программного обеспечения ЭВМ. Какие программные продукты относятся к системному программному обеспечению?
- 12. Какие программные продукты относятся к системам автоматизации программирования?
- 13. Какие программные продукты относятся к прикладному программному обеспечению?
- 14. Дать определение операционной системы.
- 15. Кратко изложить структуру операционной системы MS DOS.
- 16. Для чего предназначены программные оболочки?
- 17. Дайте характеристику дополнительных программ (утилитов).
- 18. Состав MS DOS и назначение ее основных компонент
- 19. MS DOS. Начальная загрузка
- 20. MS DOS. Команды работы с каталогами
- 21. MS DOS. Команды работы с файлами
- 22. Norton Commander как пример пользовательского интерфейса.
- 23. Архиваторы. Их назначение Информационная безопасность.
- 24. Программное антивирусное обеспечение
- 25. Понятие сети. Виды сетевых соединений
- 26. Локальные сети. Глобальные сети

## Тема 3

## Прикладное программное обеспечение современного компьютера

- 1. Что такое электронные таблицы?
- 2. Перечислить основные методы защиты от компьютерных вирусов.
- 3. Что называется компьютерным вирусом, и какие нежелательные действия он может выполнять на компьютере?
- 4. Дать общее представление об антивирусных программах.
- 5. Перечислить действия пользователя при заражении компьютера вирусом, методика лечения. Профилактика антивирусной защиты.
- 6. Дать определение основных видов антивирусных программ.
- 7. Каким образом производится лечение компьютера, зараженного вирусом?
- 8. Какие существуют общие средства защиты информации?
- 9. Дать определение самораспаковывающегося архива.
- 10. Дать определение многотомного архива.
- 11. Общие принципы работы с архиваторами.
- 12. Что такое архивация файлов?
- 13. Дать определение архива.
- 14. Перечислить основные функции архиваторов.

## Тема 4

## Аппаратное обеспечение современного компьютера

- 1. Дать определение и классификацию ЭВМ.
- 2. Привести общую структурную схему ЭВМ и назначение ее основных функциональных блоков.
- 3. Объяснить принцип поэтапного выполнения команд в ЭВМ.
- 4. Сформулировать и пояснить общие принципы функционирования ЭВМ.
- 5. Указать особенности архитектуры персонального компьютера. Привести простейшую схему архитектуры персонального компьютера.
- 6. Описать поколения развития ЭВМ и дать их характеристику.
- 7. Кратко изложить историю развития персональных компьютеров и определить особенности их организации и функционирования.
- 8. Состав ЭВМ и назначение ее основных узлов.
- 9. Сформулировать и пояснить принципы функционирования микропроцессора.
- 10. Произвести сравнительную характеристику ЭВМ различных поколений.
- 11. Архитектура ПК.
- 12. Дополнительные устройства ПК.
- 13. Состав и принцип работы ПК
- 14. Магистрально-модульный принцип организации ЭВМ

## *Основы алгоритмизации*

- 1. Введение в среду *PyCharm*.
- 2. Понятие алгоритма. Алгоритмическая система.
- 3. Алгоритмизация. Средства записи алгоритмов.
- 4. Технология разработки алгоритмов. Структуры алгоритмов
- 5. Алгоритмы типовых задач

## *Тема 6*

## *Основные понятия языка Руthon*

- 6. Основы языка *Руthon* .
- 7. Алфавит. Понятие типа данных.
- 8. Базовые типы данных.
- 9. Константы, переменные. Идентификаторы.
- 10. Арифметические выражения. Стандартные функции.
- 11. Оператор присваивания. Структура программы на *Руthon*.
- 12. Стиль записи программы на *Руthon*.

## *Тема 3 Операторы языка Руthon*

- 13. Оператор условного перехода. Логическое выражение.
- 14. Оператор варианта.
- 15. Цикл с известным числом повторений. Общая структура и состав цикла.
- 16. Цикл с предусловием. Цикл с постусловием. Пример.
- 17. Цикл с параметром. Пример.
- 18. Цикл с неизвестным числом повторений. Определение. Примеры.
- 19. Итерационные циклы.
- 20. Алгоритмы определения суммы бесконечного ряда.
- 21. Алгоритмы уточнения корней трансцендентных и нелинейных алгебраических уравнений.
- 22. Структура вложенных циклов. Пример табулирования функции нескольких переменных.
- 23. Процедуры ввода/вывода. Управление выводом. Графики. Рисунки.
- 24. Описание массива. Одномерные, двумерные массивы.
- 25. Процедуры и функции. Описание и вызовы.
- 26. Параметры процедур и функций.
- 27. Строковый тип данных. Операции над строками.
- 28. Понятие файла. Файлы прямого доступа.

## **4.3. Контрольные задания итогового контроля**

#### *1 семестр*

## *Задание 1*

- 1. Вычислить с точностью 1 знак после запятой значение выражения в десятичной СС.
- 2. Перевести все числа в двоичную СС с точностью 4 знака после запятой.
- 3. Выполнить все арифметические операции в двоичной СС с точностью 4 знака.
- 4. Вычислить погрешность вычисления как разность между пунктами 1 и 3.
- 5. Повторить пункты 2-4 для восьмеричной системы счисления.
- 6. Повторить пункты 2-4 для шестнадцатеричной системы счисления. Варианты заданий

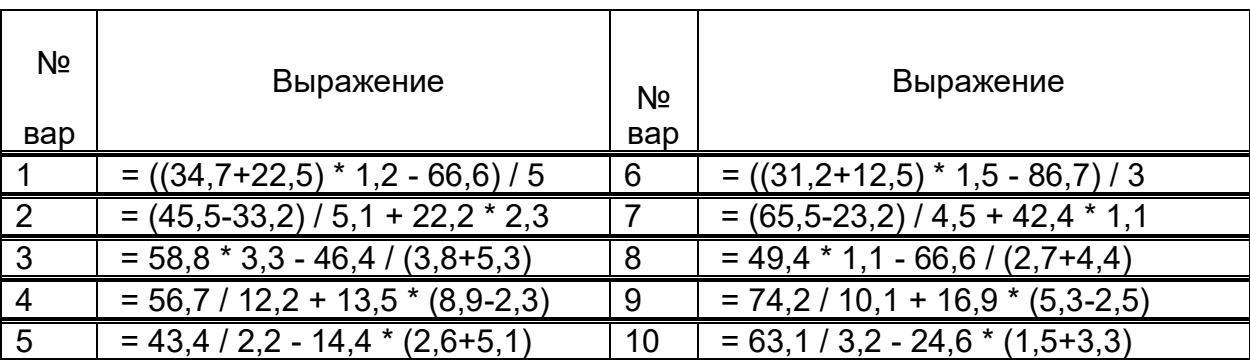

#### Задание 2

Составить алгоритм вычисления указанной задачи с использованием блок-схемы или структурограммы представления алгоритма.

Вариант 1

$$
y = \sqrt{a_0 + a_1 x^2} + 2x^5 + \frac{0.13725 \cdot 10^{-3} + a_0^2}{2 + \sin^2 3x}; \qquad z = a_0 \sqrt[3]{x} + \ln|1 + a_0 + a_1 x^3|
$$

Вариант 2

$$
y_1 = \ln |x^3| + t g \alpha - e^{\alpha^2 + x};
$$
  $y_2 = \lg |a^7| + arctg^{2} + \frac{\pi + 4,56 \cdot 10^{-4}}{\sqrt[4]{|a + x|}}$ 

#### 2 семестр

#### Задание 1

программу вычисления указанной задачи с использованием блок-схемы или Составить алгоритм структурограммы представления алгоритма.

Вариант 1

$$
\alpha = 5a^{2x} (a + x) - \sqrt{|\cos x^2|};
$$
   
\n $y = 18ax + \sqrt[3]{y^2} + \sin \frac{\alpha}{2}$ 

Вариант 2

$$
\varpi = 5b^3 + \sin(ax^2 + b); \qquad z = \frac{x - a}{(1 + 2x)^{a^3}} - e^{\sqrt{1 + \varpi^2}}
$$

#### $3$ адание 2

#### Вариант 1

Разработать программу, которая выводит на экран дисплея значение функции cos t при различных значениях аргумента t.

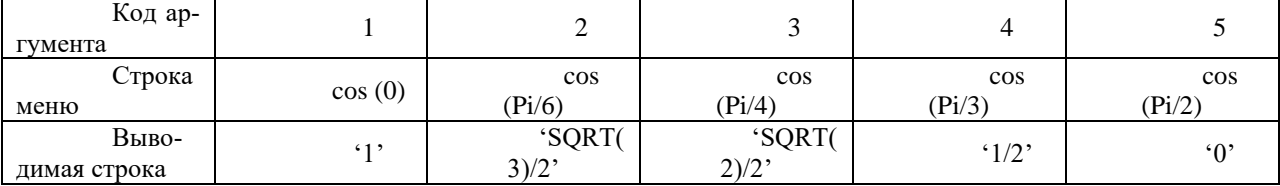

## Вариант 2

Разработать программу, которая вычисляет значение одной из заданных функций в указанной точке. Вид простейшего меню:

Введите код функции:  $1 - y = SQRT(2)$  $3 - y = SQRT(3)$ <br>1-  $y = SQRT(5)$ 

## Задание 3

#### Вариант 1

9- При изменении аргумента  $x$  от начального значения  $x_0$  до конечного значения  $x_n$  с постоянным ша-

гом  $h_x$ , т.е.  $x = x_0(h_x)x_n$ . вычислить функцию:

$$
f(x) = \begin{cases} 2x + 4, & e \in \mathbb{R} \\ 2x^2, & e \in \mathbb{R} \\ -2x + 2, & e \in \mathbb{R} \end{cases} \quad -1 < x \le 1; \\ -1 < x \le 2.
$$

При  $x < -2$  и  $x > 2$  функция  $f(x)$  не определена.

## Вариант 2

При изменении аргумента  $x$  от начального значения  $x_0$  до конечного значения  $x_n$  с постоянным ша-

rom  $h_x$ , r.e.  $x = x_0(h_x)x_n$ . вычислить функцию:

$$
f(x) = \begin{cases} 1, & ecuu \quad x \le -1; \\ 2x^2 - 1, & ecuu \quad -1 < x \le 1; \\ x^2, & ecuu \quad 1 < x \le 2. \end{cases}
$$

При  $x > 2$  функция  $f(x)$  не определена.

#### Задание 4

В процессе выполнения задания каждый обучаемый должен составить алгоритм нисходящего проектирования для решения вычислительной задачи и реализовать программу на языке Python.

Вариант №1.

Y=
$$
\frac{ax}{\sqrt{x+a}}
$$
, r,  
Y= $a = \begin{cases} \frac{12}{\sum_{k=1}^{n} x+k^2}, ecnu & x < 1\\ 1, ecnu & x \ge 1 \end{cases}$   
X = 0.2 (0.2) 1.6.

Вариант № 2.

$$
Z = \begin{cases} \sum_{n=1}^{10} \frac{a^2}{a^n - 5}, & e\text{cm } a < 4; \\ \frac{a+1}{a} \sum_{n=1}^{8} \frac{a^n}{2n}, & e\text{cm } a \ge 4; \\ a = 2(0,5)8. \end{cases}
$$

## Задание 5

Вариант № 1 Составить алгоритм и программу вычисления функции  $f(x)$  при произвольном  $x$ :

$$
f(x) = \begin{cases} 1, & e\text{ or } x \le -1; \\ 2x^2 - 1, & e\text{ or } x \le 1; \\ x^2, & e\text{ or } 1 < x \le 2. \end{cases}
$$

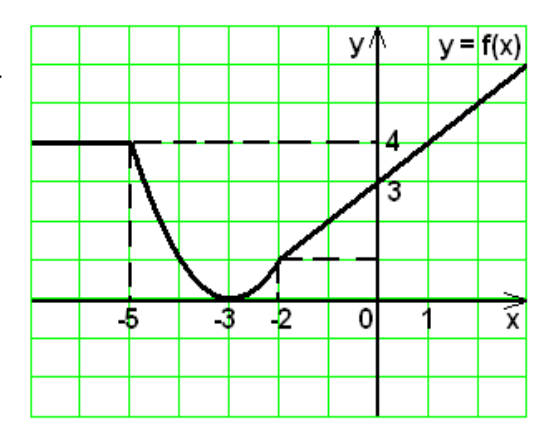

При  $x > 2$  функция  $f(x)$  не определена.

#### Вариант № 2

Составить алгоритм и программу, которая определяет, принадлежит ли точка с некоторыми кодинатами (x, y) заштрихованной области, изображенной на рисунке.

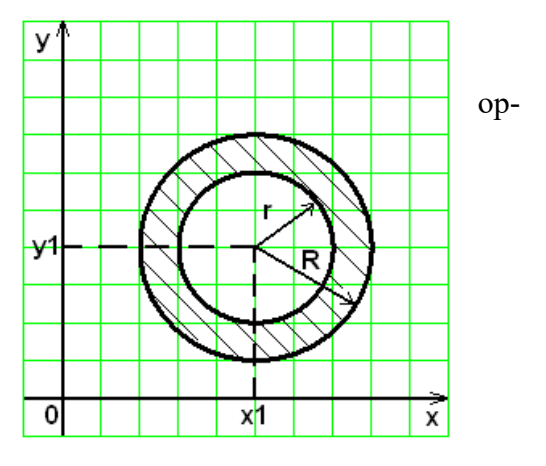

## Задание 6

## Вариант №1

Составить функцию пользователя, определяющую максимальное значение из двух аргументов. Используя функцию, определить максимальное значение из заданных  $x_1, x_2, x_3, x_4$ .

## Вариант № 2

Заданы длины трех отрезков  $x_1, x_2$  и  $x_3$ . Разработать алгоритм и программу, которая по результатам анализа вводимых длин отрезков выводят на экран дисплея одно из следующих сообщений:

«треугольник построить нельзя»; «разносторонний треугольник»; «равнобедренный треугольник»; «равносторонний треугольник».

## Задание 7

#### Вариант № 1

Дана функция  $f(x) = \sqrt{x}$ . Проверьте, что для любых произвольно выбранных аргументов  $x_1 > 0$  и  $x_2 > 0$  имеет место неравенство  $f\left(\frac{x_1 + x_2}{2}\right) \ge \frac{f(x_1) + f(x_2)}{2}$ .

#### Вариант № 2

Дана функция  $y = \frac{x}{4x^2 + 9x}$ . Найти значение функции у при произвольно заданных значениях аргумента  $x_1, x_2$  и  $x_3$ . На экран дисплея вывести минимальное значение функнии.

## Задание 8

#### Вариант №1

Составить алгоритм и программу вычисления функции  $f(x)$  при произвольном  $x$ :

$$
f(x) = \begin{cases} \frac{8}{x}, & e \in \mathbb{R}^n \\ x^3 + 4, & e \in \mathbb{R}^n \\ \frac{4}{x^2 + 1}, & e \in \mathbb{R}^n \end{cases} \quad x > 0.
$$

#### Задание 9

#### Вариант №1

 $\overline{\Phi}$ ункция  $y = 2 + \sqrt{3 - 5x}$  убывает на  $(-\infty, 0, 6)$ . Выберите произвольно три значения аргумента  $x_1 > x_2 > x_3$  и убедитесь, что  $f(x_1) > f(x_2) > f(x_3)$ .

## Вариант № 2

Составить алгоритм и программу вычисления и вывода первых 25-ти членов последо-

вательности и их суммы. Последовательность задана формулой n-го члена:  $a_n = 1/n^2$ 

## 4.4. Вопросы к экзамену по дисциплине

#### 1 семестр

- 1. Определение основных понятий информатики, ее состав
- 2. История развития вычислительной техники. Этапы развития ЭВМ
- 3. Понятие информации, данных, формы представления данных
- 4. Системы счисления, используемые в ЭВМ
- 5. Перевод чисел из одной системы счисления в другую.
- 6. Арифметические операции в различных системах счисления.
- 7. Форматы представления данных.
- 8. Прямой и дополнительный коды
- 9. Основы алгебры логики.
- 10. Основные функции алгебры логики
- 11. Способы представления логических функций
- 12. Программное обеспечение.
- 13. Классификация ПО
- 14. Обзор операционных систем
- 15. Классификация операционных систем
- 16. Состав MS DOS и назначение ее основных компонент.
- 17. Начальная загрузка MS DOS
- 18. MS DOS. Команды работы с каталогами и файлами
- 19. Norton Commander как пример пользовательского интерфейса.
- 20. Norton Commander. Работа с панелями. Работа с главным меню
- 21. Операционная система Windows.
- 22. Архиваторы. Их назначение. Виды архивов
- 23. Понятие компьютерного вируса. Защита от компьютерных вирусов.
- 24. Классификация ПК
- 25. Состав и принцип работы ПК
- 26. Архитектура ПК
- 27. Дополнительные устройства ПК
- 28. Понятие сетевых технологий.
- 29. Локальные и глобальные сети.
- 30. Адресация в сети Internet.
- 31. Понятие алгоритма. Алгоритмическая система.
- 32. Алгоритмизация. Средства записи алгоритмов.
- 33. Технология разработки алгоритмов. Структуры алгоритмов

## *2 семестр*

- 1. Приемы работы в среде программирования PyCharm.
- 2. Правила конструирования сложных схем алгоритмов. Примеры алгоритмов.
- 3. Основы языка Python. Алфавит. Понятие типа данных.
- 4. Базовые типы данных. Константы, переменные. Идентификаторы.
- 5. Арифметические выражения. Встроенные математические функции.
- 6. Структура программы в Python. Стиль записи программы. Пример.
- 7. Типы числовых данных в Python. Приведение типов
- 8. Организация и формы ввода-вывода в Python.
- 9. Оператор разветвления в Python. Логическое выражение.
- 10. Оператор разветвления в Python. Тернарный оператор.
- 11. Многоальтернативное ветвление в Python.
- 12. Оператор цикла с заголовком в Python. Пример циклического алгоритма.
- 13. Пример табулирования функции с помощью оператора цикла с заголовком.
- 14. Пример алгоритма и программы вычисления конечных сумм и произведений.
- 15. Методы численного интегрирования как промер циклических алгоритмов.
- 16. Программирование циклов с неизвестным числом повторений.
- 17. Цикл с предусловием. Пример.
- 18. Цикл с постусловием. Пример.
- 19. Цикл с параметром. Пример.
- 20. Итерационные циклы. Примеры.
- 21. Алгоритмы вычисления суммы бесконечного ряда.
- 22. Алгоритмы уточнения корней трансцендентных и нелинейных алгебраических уравнений.
- 23. Структура вложенных циклов. Пример табулирования функции от нескольких переменных.
- 24. Структура вложенных циклов. Вычисление кратных сумм и произведений.
- 25. Нисходящее проектирование алгоритмов со структурой вложенных циклов

## **4.5. Типовые задания для самостоятельной работы.**

*1. Основы алгоритмизации.* Понятие алгоритма. Понятие алгоритмической системы. Основные структуры алгоритмов. Представление типовых алгоритмов для решения основных видов задач.

*2. Основные структуры алгоритмов.* Виды алгоритмов. Алгоритмы разветвляющейся структуры. Примеры решения задач вычисления максимума-минимума, вычисление функций, заданных графически, нахождения корней квадратного уравнения, поиска взаимнообратных чисел.

*3. Применение сложных циклических алгоритмов.* Примеры использования сложных циклических алгоритмов для решения задач аналитической алгебры. Разновидности алгоритмов циклической структуры. Достоинства и недостатки различного вида циклических структур.

*4. Применение сложных структур алгоритмов для решения прикладных задач.* Пример исследования различных видов алгоритмов сортировки данных. Сравнительная характеристика и оценка эффективности реализации данных алгоритмов*.*

*5. Примеры разработки алгоритмов методов решения приближенных прикладных задач с использованием изучаемого языка программирования.* Использование приближенных методов решения задачи вычисления определенных интегралов, нахождения корней уравнений различными методами, сумм бесконечных рядов.

*6. Общие понятия информатики. Информационные процессы и информационные технологии.* Различные подходы к пониманию предмета информатики. Понятие информационного общества, предпосылки его создания. Роль информатики в развитии общества. Понятия информационного процесса. Виды информационных процессов. Понятие информационной технологии и виды информационных технологий. Новые информационные технологии. Понятие информационной системы. Их виды и ориентированность на прикладные области.

*7. Основные этапы развития ЭВМ.* Развитие и формирование средств вычислительной техники в мире и нашей стране. Основные этапы развития ЭВМ. Поколения ЭВМ. Классификация ЭВМ по различным признакам.

*8. Структура программного обеспечения вычислительных систем.* Состав и назначение основных видов программного обеспечения. Структура программного обеспечения ЭВМ. Классификация основных видов программного обеспечения. Характеристика программного обеспечения базового, системного, служебного, прикладного уровней. Классификация и виды операционных систем. Развитие современных операционных систем.

*9. Архитектура ЭВМ, состав и назначение компонентов аппаратного обеспечения средств вычислительной техники.* Структура ЭВМ Дж. Фон Неймана и назначение входящих в нее блоков. Принципы организации аппаратного обеспечения ПК. Обобщенная схема ЦП и принцип его работы.

*10. Вычислительные сети.* Понятие, виды, характеристика вычислительных сетей. Модель взаимодействия открытых систем. Виды сетевых протоколов. Топология вычислительных сетей. Способы адресации ЭВМ в сети.

*11. Глобальная сеть Интернет.* Интернет как сообщество сетей*.* Протоколы сети Интернет. Система адресации Интернет. Службы сети Интернет.

*12.. Знания. Модели представления знаний.* Знания и их особенности. Модели представления знаний. Логические, семантические, продукционные модели.

*13. Основы информационной безопасности и защита информации вычислительных систем.* Угрозы вычислительных систем. Виды разрушающих программных средств. Понятие вирусов. Классификация вирусов. Приемы обнаружения вирусов в вычислительных системах. Подходы к защите информации от разрушающих программных средств.

# 4.6. Пример экзаменационного билета:

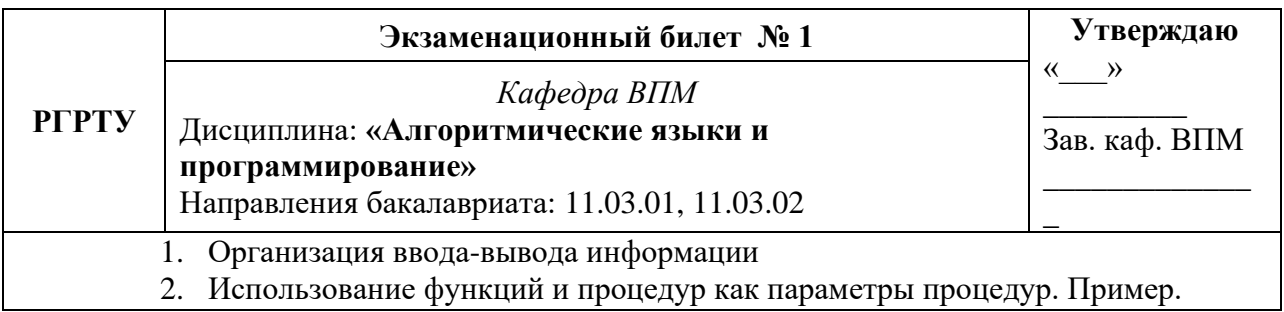

Пример экзаменационного задания:

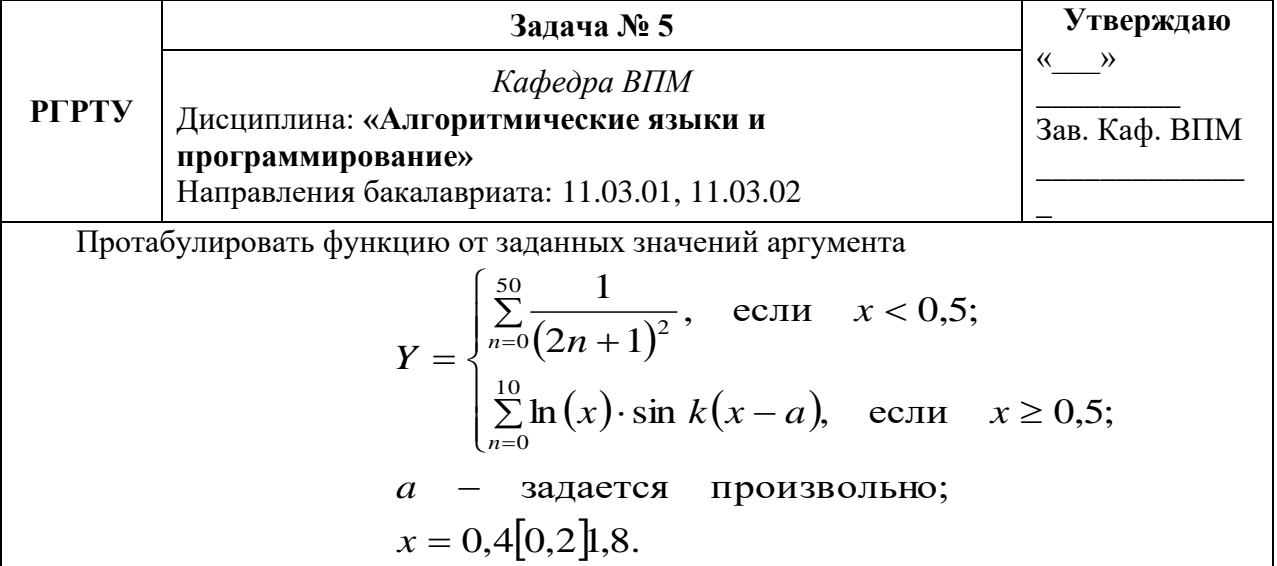